# 多媒体作品制作员 决赛技术文件

# 全国青年职业技能大赛组委会

2013 年 5 月

# 第九届"振兴杯"全国青年职业技能大赛 多媒体作品制作员决赛技术纲要

#### 一、竞赛技术纲要制定的标准

高级多媒体作品制作员竞赛技术纲要的制定,是以《国家职业标准多媒体 作品制作员(试行)》中规定的高级多媒体作品制作员应具备的理论知识和实际 操作技能的要求作为主要依据,并涵盖部分多媒体作品制作师的内容。

#### 二、理论知识竞赛纲要

#### (一)多媒体技术基础知识 25 分

1.多媒体技术的概念及特征

2.多媒体技术的发展及应用

3.多媒体关键技术

- 4.多媒体系统组成
- 5.多媒体压缩算法

6.网络多媒体协议

7.矢量图形、位图图像的概念

8.常用的图形图像文件

9.屏幕分辨率、图像分辨率、显示器分辨率、像素分辨率的概念

10.动画的概念、原理及分类

11.视频的概念及数字化过程

12.常用的视频文件格式及不同视频文件格式的转换

13.蒙太奇的概念、功能、类别

14.镜头概念及镜头组接技巧的运用

15.场景、转场、景别的概念

16.常用的音频文件及音频的数字化过程

17.音频、视频素材的获取与编辑

18.MIDI 音乐的特点

19.流媒体技术概念及特点

20.多媒体电子出版物的概念及特点

21.多媒体写作工具概念及分类

22.多媒体作品的设计原则及制作流程

## (二)专业知识 65 分

- 1.多媒体作品分析与设计 10 分
- (1)多媒体作品的创作思路的设计
- (2)详细脚本内容的编写
- (3)多媒体应用的工程化方法
- (4)多媒体作品创意设计报告撰写

2.多媒体素材制作 30 分

(1)应用 Photoshop 编辑图像素材 8 分

- 色彩原理的概念:色彩三要素、加色法、减色法
- 色彩模式的应用:RGB、CMYK、Lab、灰度模式、索引模式等
- 构图的知识
- 选区的建立、编辑
- 图层、蒙版、通道及路径的使用
- 色彩的调节
- 文字特效处理
- 滤镜的使用
- $(2)$  应用 Flash 制作动画 6分
- 元件的创建
- 去除位图图像背景的方法
- 路径动画、补间动画、遮罩动画的应用
- Movie Clip 的概念及使用
- Action Scripts 的应用
- 文字的变形、变色处理
- (3)应用 3DS MAX 制作动画 8分
- 物体的建模
- 物体的选择、变换与编辑
- 动作控制、路径控制
- 材质的制作、贴图的实现
- 灯光、相机的使用
- 动画的渲染
- (4)应用 Premiere 编辑视频素材 8 分
- 线性编辑、非线性编辑的概念
- 素材的导入及编辑
- 镜头组接(含 Transition)的设置
- 遮照的应用
- 特效字幕的制作
- 滤镜的概念及使用
- 预览影片的方法
- 作品的输出
- 3.多媒体素材的合成 20 分
- (1)多媒体素材的引入方法
- (2)界面的设计
- (3)目录的设置
- (4)交互控制的实现
- (5)素材同步的控制
- (6)特效的制作
- (7)作品的保存与发布
- 4.产品测试及发布 5 分
- (1)软件测试的目的、原则、方法、过程
- (2)序列号加密技术及软件狗加密技术
- (3)光盘的刻录技术
- (三)专业英语 10 分
- 1.多媒体技术专业术语
- 2.多媒体技术的应用

#### (四)试题范围、比重及类型

本次竞赛决赛突出理论与实践相结合的原则。试题范围和比重是:

- 1.专业知识,占试卷总分的 65%
- 2.基础知识,占试卷总分的 25%
- 3.专业英语,占试卷总分的 10%
- 4.试题类型:试题主要分三个类型,单选题、多选题、是非题

# (五)竞赛时间 90 分钟,满分为 100 分

# 三、实际操作竞赛纲要

本次技能大赛将以实际操作技能为主,对多媒体技术的掌握理解体现在实 际操作的作品中,通过对多媒体软件的制作,生成一个完整的多媒体作品。

| 序号             | 项目                  | 考核范围                                                               | 考核内容                                                                                                    | 比重  |
|----------------|---------------------|--------------------------------------------------------------------|----------------------------------------------------------------------------------------------------|-----|
| $\mathbf{1}$   | 多媒体作<br>品的策划        | 需求分析, 对项<br>目完成目标的理解与<br>设计。                                       | 1. 根据设计作品题目,写出需求分析及<br>最终的设计目标和设计思想。<br>2. 编写设计脚本,为制作多媒体作品提<br>供设计依据和制作方向                                                                                                    | 5%  |
| $\overline{2}$ | 多媒体素<br>材制作         | 根据设计脚本,<br>进行图像素材的获<br>取、制作与处理、动<br>画素材的制作与处理<br>及视频素材的制作与<br>处理。  | 1. 用 Photoshop 软件制作、处理或合成<br>二维图像素材。<br>2. 用 Flash 进行动画编辑, 并输出所需<br>的格式。<br>3. 用 3D Max 软件建模, 赋予物体材质、<br>打灯光、设立照相机、调整动画最后<br>渲染出要求的设计效果,并输出所需<br>的格式。<br>用 Premiere 软件对素材进行后期的<br>4.<br>剪辑加入特效、声音的处理合成等工<br>作,最后输出形成所需素材库。 | 50% |
| 3              | 多媒体素<br>材集成         | 用 Iebook 软件实<br>现素材的集成,以及<br>交互控制的实现。                              | 1. 用 Iebook 软件实现素材的逻辑叠加,<br>实现交互式多媒体作品。<br>2. 界面设计体现作品的主题, 具有一定<br>的视觉冲击力。                                                                                                    | 25% |
| 4              | 多媒体作<br>品的测试<br>与发布 | 利用不同的测试<br>方法对多媒体作品进<br>行测试,写出测试报<br>告,发布多媒体作品。<br>熟练使用多种刻录软<br>件。 | 1. 对多媒体作品进行最后测试,修改<br>作品中不完善之处, 按照软件工程<br>的测试步骤,写出最终的测试报告。<br>2. 多媒体作品生成 exe 文件。<br>利用 Nero 等相关刻录软件把作品输<br>3.<br>出保存到光盘上。                                                                                                  | 10% |
| 5              | 多媒体作<br>品创意设<br>计报告 | 用 Word 将作品<br>的创意和特色进行阐<br>述。                                      | 1. 创意设计理念<br>2. 作品的架构<br>3. 作品的特色                                                                                                    | 10% |

(一)试题范围、比重及类型

(二)实际操作竞赛总时间 210 分钟,每部分时间没有具体限时,媒体素材 的制作顺序也没有限定,满分为 100 分。

# (三)赛前准备

设备清单及安装软件(见附件一)

选手自带工具(见附件二)

# (附件一)竞赛计算机软、硬件配置

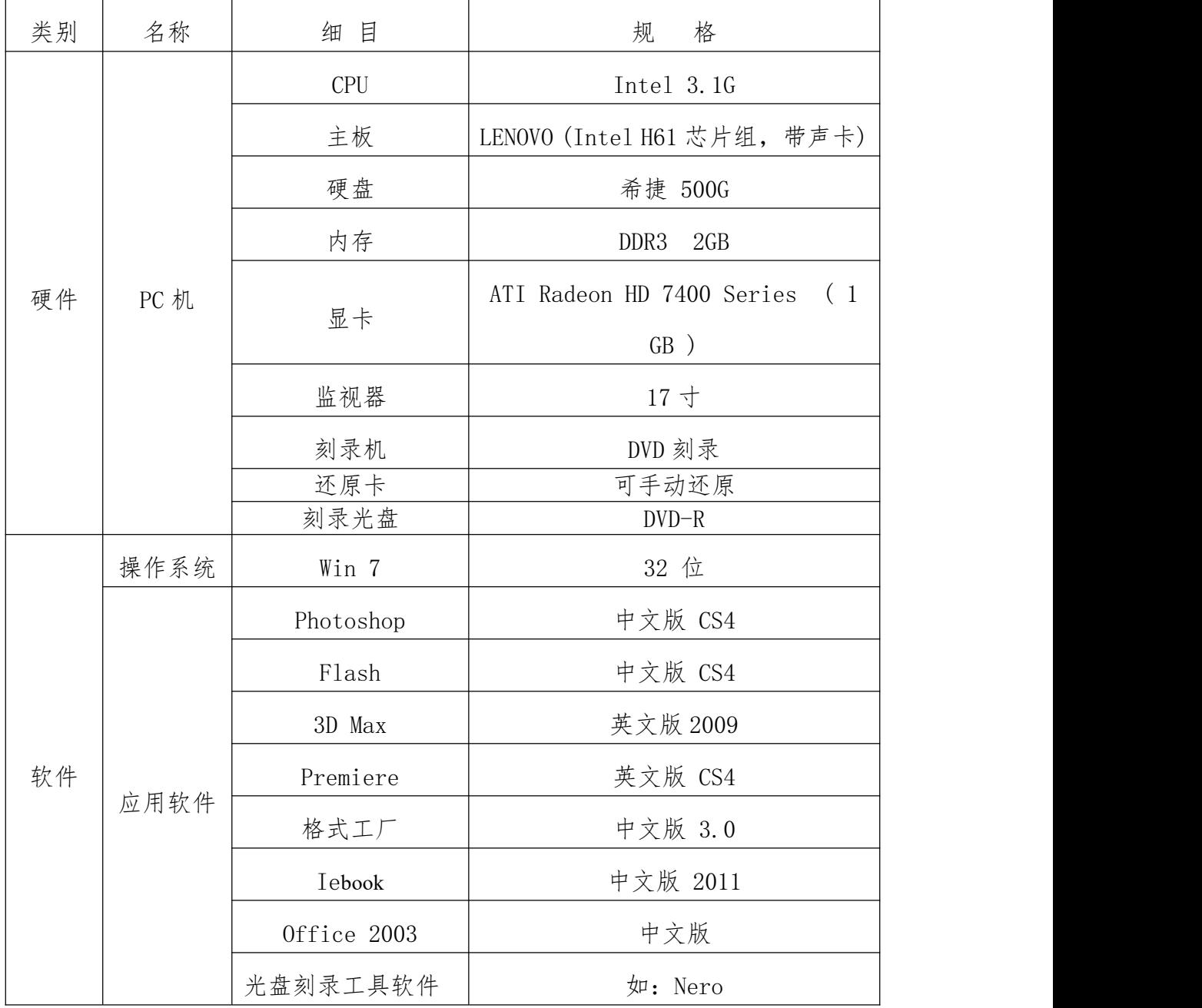

# (附件二)选手自带工具

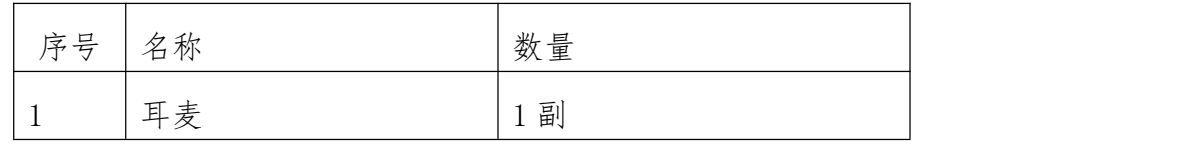

#### 四、赛场准备

(一)比赛设备:赛场使用的计算机软、硬件配置,由承办单位根据参赛选 手人数配备(应确保全部参赛选手每人一台计算机,同时比赛;并适当配备赛场 备用设备)。

(二)比赛耗材:空白刻录光盘若干(根据参赛人数确定,用于存放参赛选 手的参赛作品)。

(三)裁判员评判用音箱两对。

### 五、作品说明

参赛选手的作品以存放在指定光盘内的作品为准,作品存放在其它媒介上不 作为评判的依据。